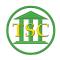

Knowledgebase > Adobe Reader > Clear PDF Form Fields

## Clear PDF Form Fields

Sheila Lowe - 2024-07-02 - Adobe Reader

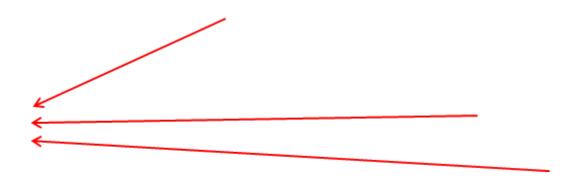

Click

File

Revert

Click Revert

Wait

Fields clear

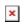

## **Clear PDF Form Fields**